Command-S is duplicated.

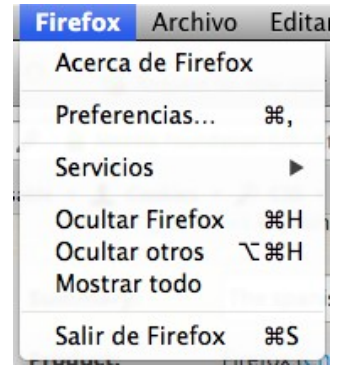

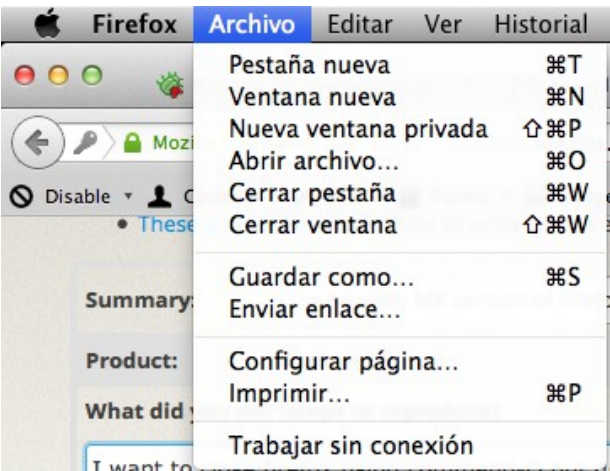